**CONTA E COMPLETA LE OPERAZIONI** 

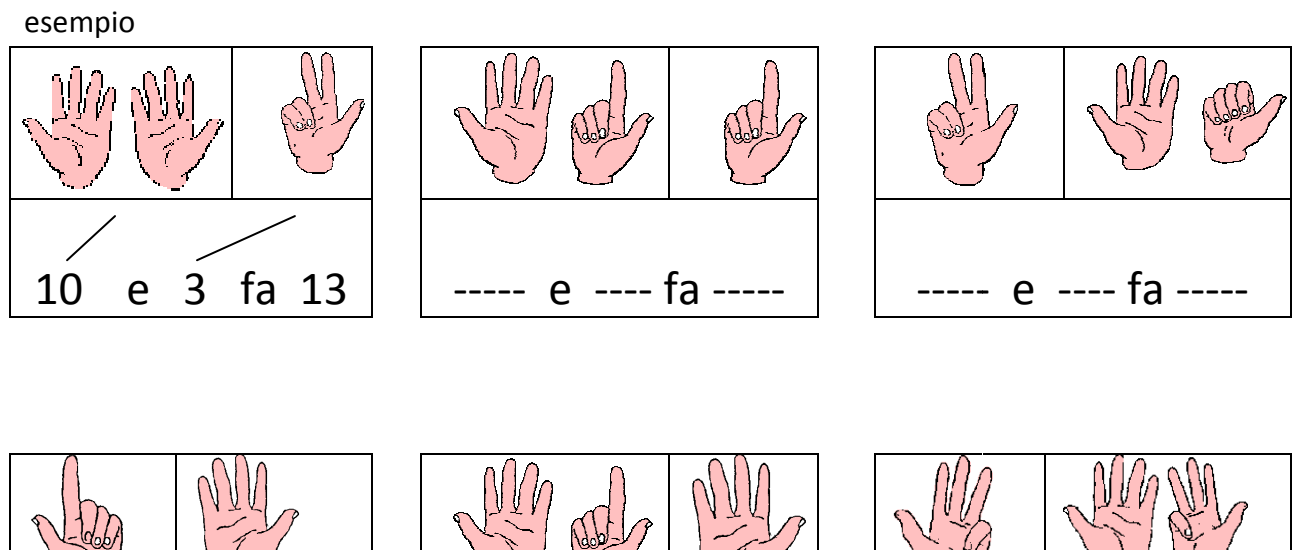

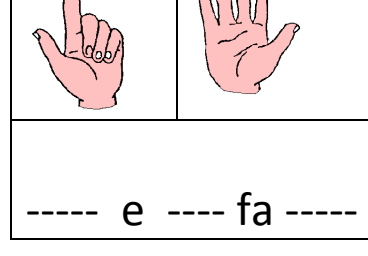

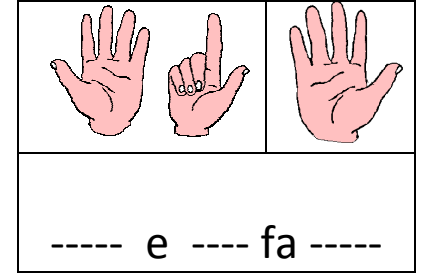

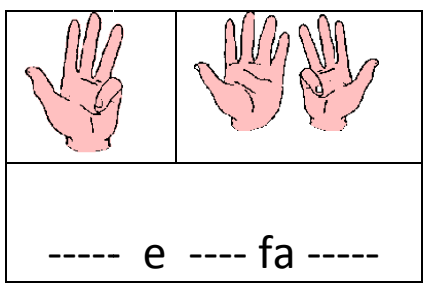

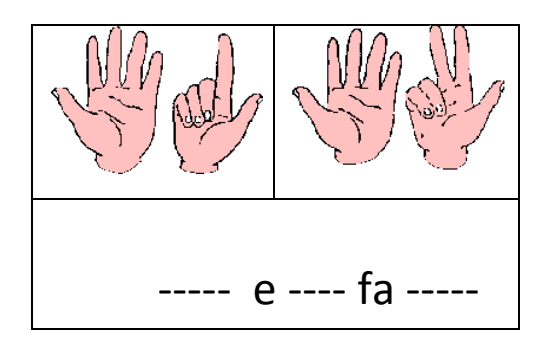

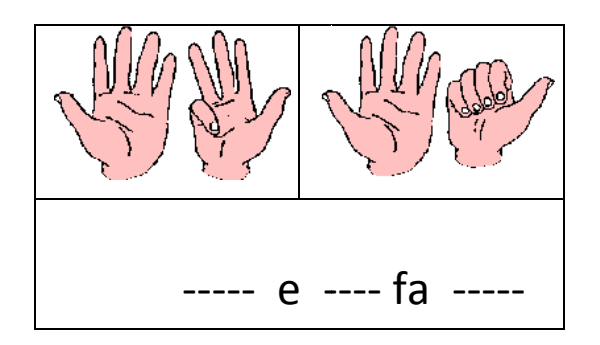

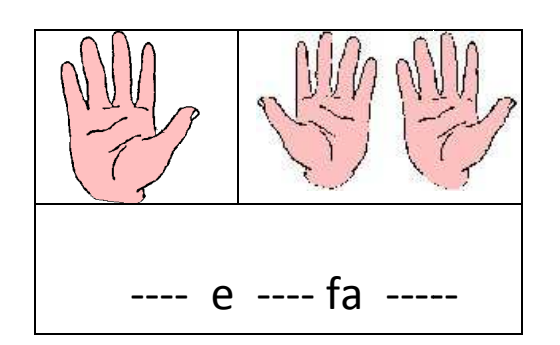

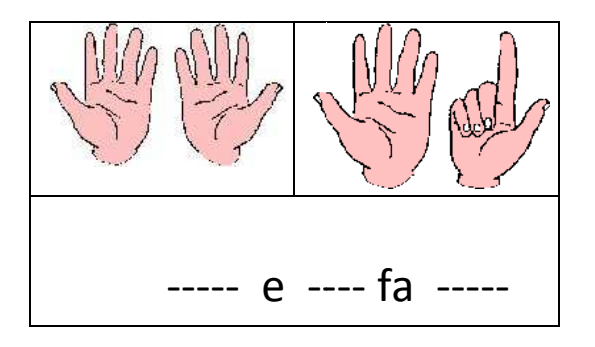